### **PENNON — New Generation**

### Michal Kočvara

School of Mathematics, The University of Birmingham

in cooperation with

<span id="page-0-0"></span>M. Stingl, Institute of Applied Mathematics II Friedrich-Alexander University of Erlangen-Nürnberg

> CLAPDE Durham July 14–24, 2008

> > K ロ > K 伊 > K ミ > K ミ > 三ミーのQ Q <

# **PENNON collection**

PENNON (PENalty methods for NONlinear optimization) a collection of codes for NLP, (linear) SDP and BMI

– one algorithm to rule them all –

### READY

- PENNLP AMPL, MATLAB, C/Fortran
- PENSDP MATLAB/YALMIP, SDPA, C/Fortran
- PENBMI MATLAB/YALMIP, C/Fortran

NEW

• PENNON (NLP + SDP) extended AMPL, MATLAB

**KORKARA A BRASH A BRAKA** 

# **The problem**

Optimization problems with nonlinear objective subject to nonlinear inequality and equality constraints and semidefinite bound constraints:

$$
\min_{\substack{x \in \mathbb{R}^n, Y_1 \in \mathbb{S}^{p_1}, \dots, Y_k \in \mathbb{S}^{p_k}}} f(x, Y)
$$
\nsubject to  $g_i(x, Y) \le 0$ ,  $i = 1, \dots, m_g$   
\n $h_i(x, Y) = 0$ ,  $i = 1, \dots, m_h$  (NLP-SDP)  
\n $\frac{\lambda_i}{2} \times \frac{Y_i}{2} \times \frac{1}{2} \times \frac{1}{2} \times \$ 

# **The problem**

### **Here**

- $x \in \mathbb{R}^n$  is the vector variable
- $Y_1 \in \mathbb{S}^{p_1}, \ldots, Y_k \in \mathbb{S}^{p_k}$  are the matrix variables, k symmetric matrices of dimensions  $p_1 \times p_1, \ldots, p_k \times p_k$
- we denote  $Y = (Y_1, \ldots, Y_k)$
- f,  $g_i$  and  $h_i$  are  $C^2$  functions from  $\mathbb{R}^n \times \mathbb{S}^{p_1} \times \ldots \times \mathbb{S}^{p_k}$  to  $\mathbb R$
- $\lambda_i$  and  $\overline{\lambda}_i$  are the lower and upper bounds, respectively, on the eigenvalues of  $\mathsf{Y}_i$ ,  $i=1,\ldots,k$

**KORKARA A BRASH A BRAKA** 

# **The problem**

Any nonlinear SDP problem can be furmulated as NLP-SDP, using slack variables and (NLP) equality constraints:

 $g(X) \succeq 0$ 

write as

 $g(X) = S$  element-wise  $S \succ 0$ 

**KORKARA A BRASH A BRAKA** 

### **The algorithm**

Based on penalty/barrier functions  $\varphi_{\alpha} : \mathbb{R} \to \mathbb{R}$  and  $\Phi_P : \mathbb{S}^p \to \mathbb{S}^p$ :

$$
g_i(x) \leq 0 \iff p_i \varphi_g(g_i(x)/p_i) \leq 0, \quad i = 1, \ldots, m
$$
  

$$
Z \preceq 0 \iff \Phi_P(Z) \preceq 0, \quad Z \in \mathbb{S}^p.
$$

Augmented Lagrangian of (NLP-SDP):

$$
F(x,Y,u,\underline{U},\overline{U},p)=f(x,Y)+\sum_{i=1}^{mg}u_i p_i\varphi_g(g_i(x,Y)/p_i)\\+\sum_{i=1}^k\langle\underline{U}_i,\Phi_P(\underline{\lambda}_iI-Y_i)\rangle+\sum_{i=1}^k\langle\overline{U}_i,\Phi_P(Y_i-\overline{\lambda}_iI)\rangle\ ;
$$

**KORKARA A BRASH A BRAKA** 

here  $u\in\mathbb{R}^{m_{g}}$  and  $\underline{U}_{i},\overline{U}_{i}$  are Lagrange multipliers.

# **The algorithm**

A generalized Augmented Lagrangian algorithm (based on R. Polyak '92, Ben-Tal–Zibulevsky '94, Stingl '05):

Given  $x^1$ ,  $Y^1$ ,  $u^1$ ,  $\underline{U}^1$ ,  $\overline{U}^1$ ;  $p_i^1 > 0$ ,  $i = 1, ..., m_g$  and  $P > 0$ . For  $k = 1, 2, ...$  repeat till a stopping criterium is reached:

(i) Find 
$$
x^{k+1}
$$
 and  $Y^{k+1}$  s.t.  $\|\nabla_x F(x^{k+1}, Y^{k+1}, u^k, \underline{U}^k, \overline{U}^k, p^k)\| \le K$ 

$$
(ii) \t u_i^{k+1} = u_i^k \varphi_g'(g_i(x^{k+1})/p_i^k), \t i = 1, ..., m_g
$$
  

$$
\underline{U}_i^{k+1} = D_A \Phi_P((\underline{\lambda}_i I - Y_i); \underline{U}_i^k), \t i = 1, ..., k
$$

$$
\overline{U}_{i}^{k+1}=D_{\mathcal{A}}\Phi_{P}((Y_{i}-\overline{\lambda}_{i}I);\overline{U}_{i}^{k}), i=1,\ldots,k
$$

(iii)  $p_i^{k+1} < p_i^k$ ,  $i = 1, ..., m_g$  $P^{k+1} < P^k$  .

KO KA KO KERKEN E YA G

### **Interfaces**

How to enter the data – the functions and their derivatives?

K ロ ▶ K @ ▶ K 할 > K 할 > 1 할 > 1 이익어

- Matlab interface
- AMPL interface

# **Matlab interface**

**KORKARA A BRASH A BRAKA** 

User provides six MATLAB functions:

- f . . . evaluates the objective function
- df . . . evaluates the gradient of objective function
- hf . . . evaluates the Hessian of objective function
- g . . . evaluates the constraints
- dg . . . evaluates the gradient of constraints
- hg ... evaluates the Hessian of constraints

### **Matlab interface**

### **Matrix variables are treated as vectors**, using the function svec  $:\mathbb{S}^m\rightarrow\mathbb{R}^{(m+1)m/2}$  defined by

$$
svec\begin{pmatrix} a_{11} & a_{12} & \dots & a_{1m} \\ a_{22} & \dots & a_{2m} \\ \vdots & \vdots & \vdots \\ sym & a_{mm} \end{pmatrix}
$$
  
=  $(a_{11}, a_{12}, a_{22}, \dots, a_{1m}, a_{2m}, a_{mm})^T$ 

K ロ ▶ K @ ▶ K 할 > K 할 > 1 할 > 1 이익어

## **Matlab interface**

**Matrix variables are treated as vectors**, using the function svec  $:\mathbb{S}^m\rightarrow\mathbb{R}^{(m+1)m/2}$  defined by

$$
svec\begin{pmatrix} a_{11} & a_{12} & \dots & a_{1m} \\ a_{22} & \dots & a_{2m} \\ \vdots & \vdots & \vdots \\ sym & a_{mm} \end{pmatrix}
$$
  
=  $(a_{11}, a_{12}, a_{22}, \dots, a_{1m}, a_{2m}, a_{mm})^T$ 

Keep a specific order of variables, to recognize which are matrices and which vectors. Add lower/upper bounds on matrix eigenvalues.

**KORKARA A BRASH A BRAKA** 

Sparse matrices available, sparsity maintained in the user defined functions.

# **AMPL interface**

AMPL does not support SDP variables and constraints. Use the same trick:

**Matrix variables are treated as vectors**, using the function svec  $:\mathbb{S}^m\rightarrow\mathbb{R}^{(m+1)m/2}$  defined by

$$
svec\begin{pmatrix} a_{11} & a_{12} & \dots & a_{1m} \\ a_{22} & \dots & a_{2m} \\ \vdots & \vdots & \vdots \\ sym & a_{mm} \end{pmatrix}
$$
  
=  $(a_{11}, a_{12}, a_{22}, \dots, a_{1m}, a_{2m}, a_{mm})^T$ 

**KORKARA A BRASH A BRAKA** 

Need additional input file specifying the matrix sizes and lower/upper eigvalue bounds.

## **Example NLPSDP**

Example in matrix variable  $X \in \mathbb{S}^3$ :

$$
\min_{X} \sum_{i,j=1}^{3} (X_{ij} - H_{ij})^2
$$
\nsubject to\n
$$
\text{Tr } X = 6
$$
\n
$$
X \succeq 0
$$

where

$$
H = \begin{pmatrix} 2.2 & -1.1 & 0 \\ -1.1 & 1.9 & -1.15 \\ 0 & -1.15 & 2.1 \end{pmatrix}
$$

Treat the matrix variable as a sparse matrix.

### **Example NLPSDP — AMPL**

### nlpsdp.mod

```
var x\{1..5\} default 0;
param h{1..5};
```

```
minimize Obj: sum{i in 1..5} (x[i]-h[i])^2;
subject to
   l1:
    x[1]+x[3]+x[5] = 6;
data;
param h:=
1 2.2 2 -1.1 3 1.9 4 -1.15 5 2.1;
```
**KORKARK (EXIST) DRA** 

# **Example NLPSDP — AMPL**

**KOD KAR KED KED E VAN** 

nlpsdp.sdp

# Nr. of sdp blocks

1

# Nr. of non-lin. sdp blocks

0

- # Nr. of lin. sdp blocks 1
- # Block sizes

3

- # lower eigenvalue bounds  $\Omega$ .
	-
- # upper eigenvalue bounds
	- 1.0E38
- # Constraint types

 $\cap$ 

- # nonzeroes per block
	- 5

K ロ ▶ K @ ▶ K 할 ▶ K 할 ▶ | 할 | K 9 Q Q

$$
f\, .\, \mathfrak{m}
$$

function  $[fx] = f(x)$  $h = [2.2; -1.1; 1.9; -1.1; 2.1]./6;$  $x =$ reshape $(x, \text{length}(x), [$ ]);  $f(x = (x-h)'*(x-h);$ 

#### g.m

function  $[qx] = q(i, x)$  $qx = x(1) + x(3) + x(5) - 1.0;$ 

```
n = 5;Infinity = 1.0E38;
pen.nvars = n;
pen.nlin = 1;pen.nconstr = 1;pen.nsdp = 1;pen.blks = [3];
...
```
K ロ ▶ K @ ▶ K 할 > K 할 > 1 할 > 1 이익어

**KORK ERKER AD A BOACH** 

```
...
pen.nnz_gradient = n;
pen.nnz_hessian = n;
pen.lbv = -Infinity.*ones(n,1);pen.ubv = Infinity. * ones (n, 1);
pen.lbc = [0];
pen.ubc = [0];
pen.lbmv = [0];
pen.ubmv = [Infinity];
pen.mtype = [0];
pen.mnzs = [5];
pen.mrow = [0:0:1:1:2];pen.mcol = [0;1;1;2;2];
```
...

```
...
pen.xinit=[1;0;1;0;1];pen.my f = 'f';
pen.my f qradient = 'df'ipen.my_f_hessian = 'hf';
pen.my q = 'q';
pen.my q qradient = 'dq'ipen.my_g_hessian = 'hg';
pen.ioptions = [100 100 2 0 0 0 1 0 0 1 0 0 0 -1 0 1
pen.doptions = [1.0E-2 1.0E0 1.0E-0 1.0E-2 5.0E-1 51.0E-6 1.0E-12 1.0e-7 0.05 1.0 1.0
```
**KORK ERKER AD A BOACH** 

```
[w1, w2] =pennonm(pen);
```
Find a nearest correlation matrix:

$$
\min_{X} \sum_{i,j=1}^{n} (X_{ij} - H_{ij})^{2}
$$
\nsubject to\n
$$
X_{ii} = 1, \quad i = 1, ..., n
$$
\n
$$
X \succeq 0
$$
\n(1)

K ロ ▶ K @ ▶ K 할 > K 할 > 1 할 > 1 이익어

For

$$
H_{\rm ext}=\begin{pmatrix} 1 & -0.44 & -0.20 & 0.81 & -0.46 & -0.05 \\ -0.44 & 1 & 0.87 & -0.38 & 0.81 & -0.58 \\ -0.20 & .87 & 1 & -0.17 & 0.65 & -0.56 \\ 0.81 & -0.38 & -0.17 & 1 & -0.37 & -0.15 \\ -0.46 & 0.81 & 0.65 & -0.37 & 1 & -0.08 \\ -0.05 & -0.58 & -0.56 & -0.15 & 0.08 & 1 \end{pmatrix}
$$

the eigenvalues of the correlation matrix are

```
eigen =
    0.0000 0.1163 0.2120 0.7827 1.7132 3.1757
```
**KORKARA A BRASH A BRAKA** 

For

$$
H_{\rm ext}=\begin{pmatrix} 1 & -0.44 & -0.20 & 0.81 & -0.46 & -0.05 \\ -0.44 & 1 & 0.87 & -0.38 & 0.81 & -0.58 \\ -0.20 & .87 & 1 & -0.17 & 0.65 & -0.56 \\ 0.81 & -0.38 & -0.17 & 1 & -0.37 & -0.15 \\ -0.46 & 0.81 & 0.65 & -0.37 & 1 & -0.08 \\ -0.05 & -0.58 & -0.56 & -0.15 & 0.08 & 1 \end{pmatrix}
$$

the eigenvalues of the correlation matrix are

```
eigen =
    0.0000 0.1163 0.2120 0.7827 1.7132 3.1757
```
The condition number of the nearest correlation matrix must be bounded.

The condition number of the nearest correlation matrix must be bounded.

Add a new variable  $z \in \mathbb{R}$  and use the transformation

$$
z\widetilde{X}=X
$$

together with

$$
I \preceq \widetilde{X} \preceq \kappa I.
$$

<span id="page-22-0"></span>The new problem:

$$
\min_{z,\widetilde{X}} \sum_{i,j=1}^{n} (z\widetilde{X}_{ij} - H_{ij})^2
$$
\nsubject to\n
$$
z\widetilde{X}_{ii} = 1, \quad i = 1, ..., n
$$
\n
$$
1 \leq \widetilde{X} \leq \kappa I
$$

**KORKARA A BRASH A BRAKA** 

cond.mod

```
param h{1..21};set indi within \{1..21\};
var x{1..21} default 0;
var z ;
minimize Obj: sum{i in 1..21} (z*x[i]-h[i])^2;
subject to
  b{i in 1..21}: x[i]*x[i]<=10000;
  bj: z*z<=10000;
   11\{i in indi}:
        z \cdot x[i] = 1;data;
param h:=
   1 1.00 2 -0.44 3 1.00 4 -0.20 5 0.87 6
```
<span id="page-23-0"></span>8 [-](#page-22-0)[0.](#page-24-0)38 9 -0.17 10 1.00 11 -0.[4](#page-22-0)[6](#page-23-0), 12, 0[.](#page-32-0)[81](#page-0-0) [1](#page-32-0)3

**KORKARA A BRASH A BRAKA** 

<span id="page-24-0"></span>cond.sdp # Nr. of sdp blocks 1 # Nr. of non-lin. sdp blocks 1 # Nr. of lin. sdp blocks 0 # Block sizes 6 # lower eigenvalue bounds 1.0 # upper eigenvalue bounds 10. # Constraint types 0 # nonzeroes per block 21

Let  $f:[0,1]\to\mathbb{R}.$  Given its (noisy) function values  $b_i,$  $i = 1, \ldots, n$  at points  $t_i \in (0, 1)$ .

Find a smooth approximation of f by a cubic spline:

$$
P(t) = P^{(i)}(t) = \sum_{k=1}^{3} P_k^{(i)}(t - a_{i-1})^k
$$

for a point  $t\in[a_{i-1},a_i],$  where  $0=a_0 < a_1 < \ldots < a_m=1$  are the knots and  $P_k^{(i)}$  $k_k^{(1)}$  ( $i = 1, ..., m, k = 0, 1, 2, 3$ ) the coefficients of the spline. Spline property: for  $i = 1, \ldots, m - 1$ 

$$
P_0^{(i+1)} - P_0^{(i)} - P_1^{(i)}(a_i - a_{i-1}) - P_2^{(i)}(a_i - a_{i-1})^2 - P_3^{(i)}(a_i - a_{i-1})^3 = 0
$$
\n
$$
P_1^{(i+1)} - P_1^{(i)} - 2P_2^{(i)}(a_i - a_{i-1}) - 3P_3^{(i)}(a_i - a_{i-1})^2 = 0
$$
\n(3)\n
$$
2P_2^{(i+1)} - 2P_2^{(i)} - 6P_3^{(i)}(a_i - a_{i-1}) = 0.
$$

<span id="page-25-2"></span><span id="page-25-1"></span><span id="page-25-0"></span> $(4)$  $(4)$  and  $(4)$  and  $(4)$  and  $(4)$ 

The function  $f$  will be approximated by  $P$  in the least square sense: minimize

$$
\sum_{j=1}^n (P(t_j)-b_j)^2
$$

**KORKARK (EXIST) DRA** 

subject to [\(2\)](#page-25-0),[\(3\)](#page-25-1),[\(4\)](#page-25-2).

Now, f is assumed to be nonnegative, so  $P > 0$  is required.

de Boor and Daniel '74: while approximation of a nonnegative function by nonnegative splines of order  $k$  gives errors of order  $h^k,$ approximation by a subclass of nonnegative splines of order k consisting of all those whose B-spline coefficients are nonnegative may yield only errors of order  $h^2$ .

Nesterov 2000:  $P^{(i)}(t)$  nonnegative  $\Leftrightarrow$  there exist two symmetric matrices

$$
X^{(i)} = \begin{pmatrix} x_i & y_i \\ y_i & z_i \end{pmatrix}, \qquad S^{(i)} = \begin{pmatrix} s_i & v_i \\ v_i & w_i \end{pmatrix}
$$

such that

<span id="page-27-0"></span>
$$
P_0^{(i)} = (a_i - a_{i-1})s_i
$$
 (5)

$$
P_1^{(i)} = x_i - s_i + 2(a_i - a_{i-1})v_i
$$
 (6)

$$
P_2^{(i)} = 2y_i - 2v_i + (a_i - a_{i-1})w_i
$$
 (7)

$$
P_3^{(i)} = z_i - w_i \tag{8}
$$

<span id="page-27-1"></span>
$$
X^{(i)} \succeq 0, \quad S^{(i)} \succeq 0.
$$

We want to solve an NLP-SDP problem

$$
\min_{\substack{P_k^{(i)} \in \mathbb{R} \\ k = 1, \dots, m, k = 0, 1, 2, 3}} \sum_{j=1}^n (P(t_j) - b_j)^2
$$
\n(10)

\nsubject to

\n(2), (3), (4),  $i = 1, \dots, m$ 

\n(5) – (9),  $i = 1, \dots, m$ 

K ロ ▶ K @ ▶ K 할 > K 할 > 1 할 > 1 이익어

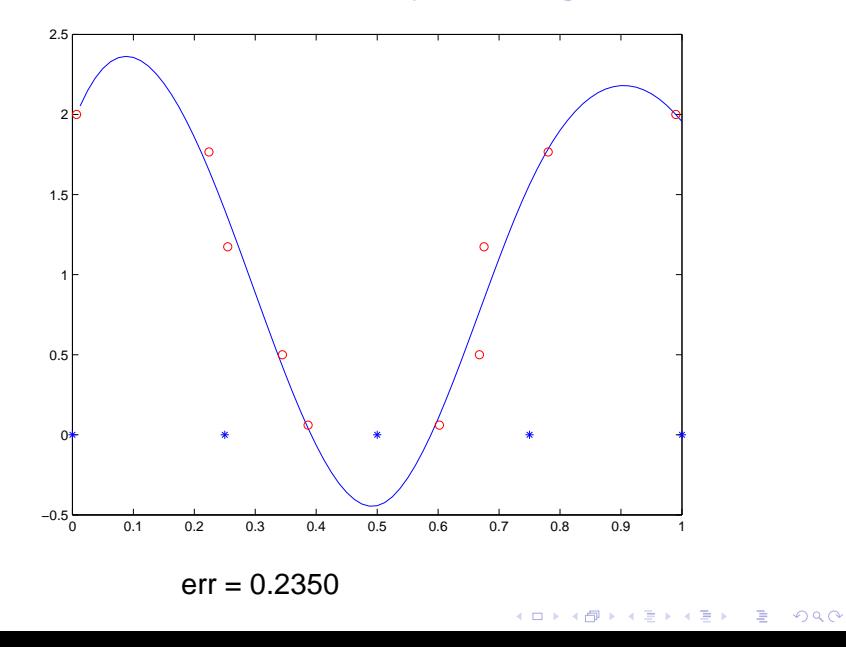

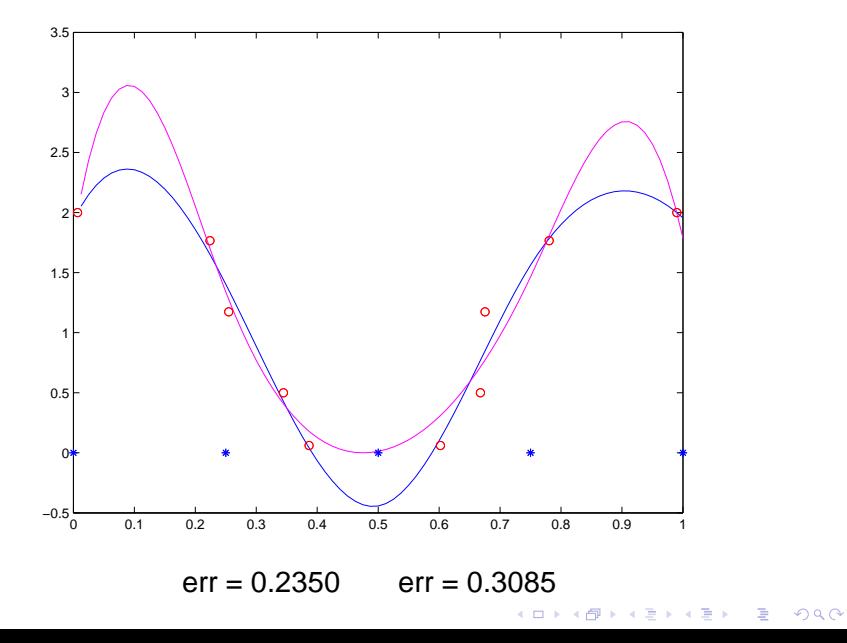

Example,  $n = 500$ ,  $m = 7$ , noisy data:

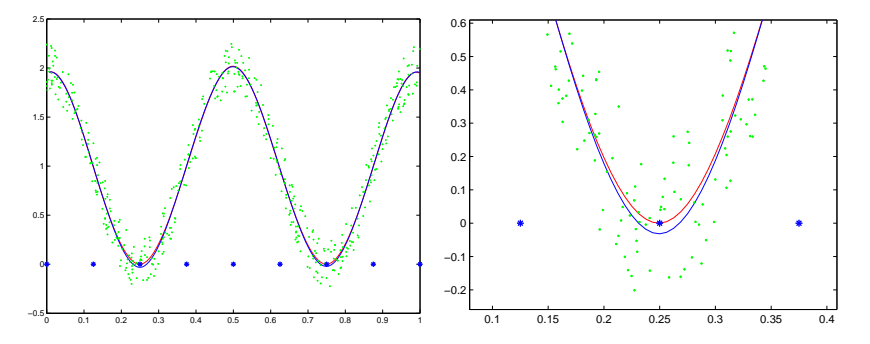

**Figure:** Approximation by nonnegative splines: noisy data given in green, optimal nonnegative spline in red and an optimal spline ignoring the nonnegativity constraint in blue. The right-hand side figure zooms on the left valley.

# **Other Applications, Availability**

- polynomial matrix inequalities
- financial mathematics
- structural optimization with matrix variables and nonlinear matrix constraints

**KORKARA A BRASH A BRAKA** 

- approximation by nonnegative splines
- approximation of arrival rate function of a non-homogeneous Poisson process
- sensor network localization
- optimal quasi-Newton matrix

Many other applications. . . . . . any hint welcome

<span id="page-32-0"></span>Free academic version of the code available Free downloadable MATLAB version available soon